[Manually](http://afile.ozracingcorp.com/doc.php?q=Manually Install Ipad App) Install Ipad App [>>>CLICK](http://afile.ozracingcorp.com/doc.php?q=Manually Install Ipad App) HERE<<<

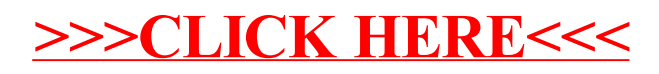